# МИНИСТЕРСТВО ОБРАЗОВАНИЯ МОСКОВСКОЙ ОБЛАСТИ ГОСУДАРСТВЕННОЕ БЮДЖЕТНОЕ ПРОФЕССИОНАЛЬНОЕ ОБРАЗОВАТЕЛЬНОЕ УЧРЕЖДЕНИЕ МОСКОВСКОЙ ОБЛАСТИ «ЛУХОВИЦКИЙ АВИАЦИОННЫЙ ТЕХНИКУМ»

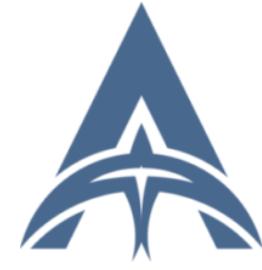

Шолохов Александр Константинович C=RU, S=Московская область, L=Луховицы, T=Директор, O=" ГОСУДАРСТВЕННОЕ БЮДЖЕТНОЕ ПРОФЕССИОНАЛЬНОЕ<br>ОБРАЗОВАТЕЛЬНОЕ УЧРЕЖДЕНИЕ<br>МОСКОВСКОЙ ОБЛАСТИ ""<br>ЛУХОВИЦКИЙ АВИАЦИОННЫЙ<br>ТЕХНИКУМ"", СНИЛС=11098402232,<br>ИНН=507271415100, E=latav@mail.ru, G=Александр Константинович,<br>SN=Шолохов, CN=Шолохов<br>Александр Константинович<br>Я являюсь автором этого документа<br>2022.06.28 13:26:41+03'00'

## **УТВЕРЖДЕНО**

Приказом директора ГБПОУ МО «Луховицкий авиационный техникум» от « $\rightarrow$  2022 г. №  $\rightarrow$  УР Директор ГБПОУ МО «Луховицкий авиационный техникум» \_\_\_\_\_\_\_\_\_\_\_\_\_\_\_\_\_\_\_\_ А.К. Шолохов

## **РАБОЧАЯ ПРОГРАММА**

# **учебной дисциплины ОП.10 Информационные технологии в профессиональной деятельности**

### **профессия 15.01.32 Оператор станков с программным управлением**

### **РП.ОП.10.15.01.32/6**

Программа учебной дисциплины разработана на основе Федерального государственного образовательного стандарта по профессии начального профессионального образования 15.01.32 «Оператор станков с программным управлением».

Организация-разработчик: ГБПОУ МО «Луховицкий авиационный техникум»

Разработчик: Казанков Евгений Евгеньевич, преподаватель высшей категории ГБПОУ МО «Луховицкий авиационный техникум»

РАССМОТРЕНА УТВЕРЖДЕНА цикловой комиссией УГС 15.00.00 Протокол № \_\_\_\_\_\_\_ « \_\_\_\_» \_\_\_\_\_\_\_\_\_2022 г. Председатель комиссии \_\_\_\_\_\_\_\_\_\_\_ Иванова И.С.

Зам. директора по УР ГБПОУ МО «Луховицкий авиационный техникум»

« $\longrightarrow$  2022 г.

# *СОДЕРЖАНИЕ*

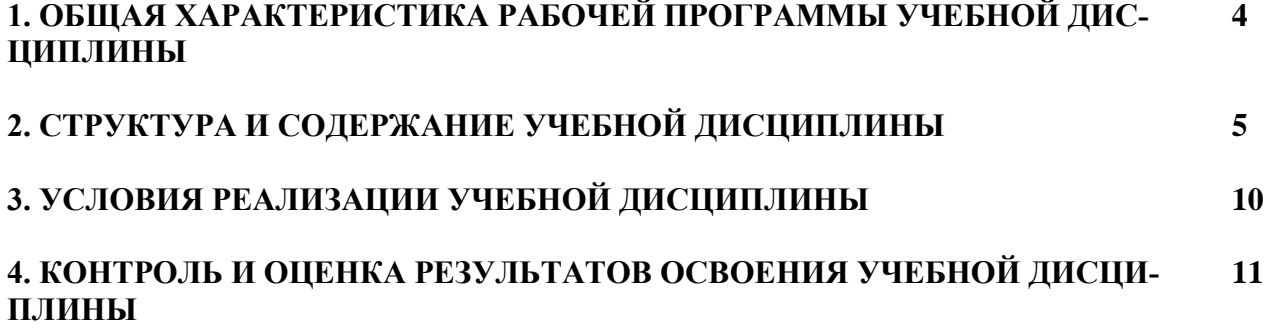

# **1. ОБЩАЯ ХАРАКТЕРИСТИКА РАБОЧЕЙ ПРОГРАММЫ УЧЕБНОЙ ДИСЦИПЛИНЫ «Информационные технологии в профессиональной деятельности»**

#### **1.1 Место дисциплины в структуре основной образовательной программы:**

Учебная дисциплина «Информационные технологии в профессиональной деятельности» является обязательной частью общепрофессионального цикла образовательной программы в соответствии с ФГОС по профессии 15.01.32. Оператор станков с программным управлением.

Учебная дисциплина «Информационные технологии в профессиональной деятельности» обеспечивает формирование профессиональных и общих компетенций по всем видам деятельности ФГОС по профессии 15.01.32. Оператор станков с программным управлением. Особое значение дисциплина имеет при формировании и развитии ОК 01, ОК 02, ОК 03, ПК 2.2, ЛР 18.

#### **1.2 Цель и планируемые результаты освоения дисциплины:**

В рамках программы учебной дисциплины обучающимися осваиваются умения и знания

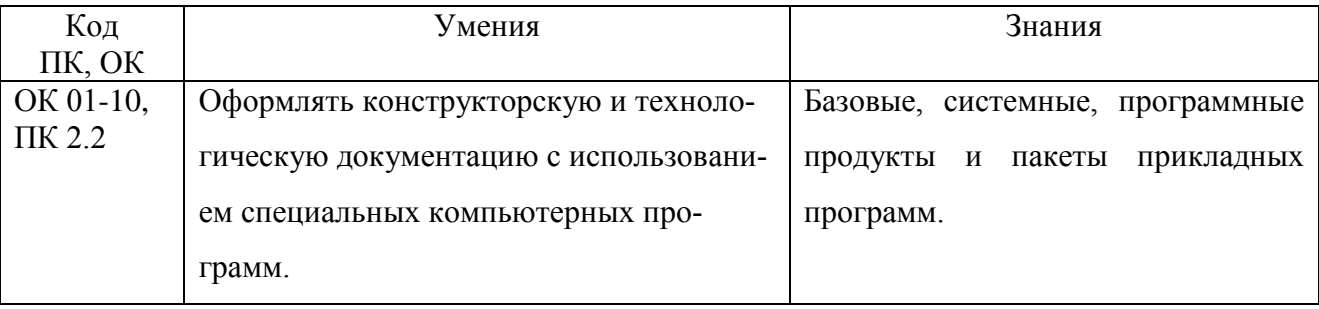

# **2. СТРУКТУРА И СОДЕРЖАНИЕ УЧЕБНОЙ ДИСЦИПЛИНЫ**

# **2.1. Объем учебной дисциплины и виды учебной работы**

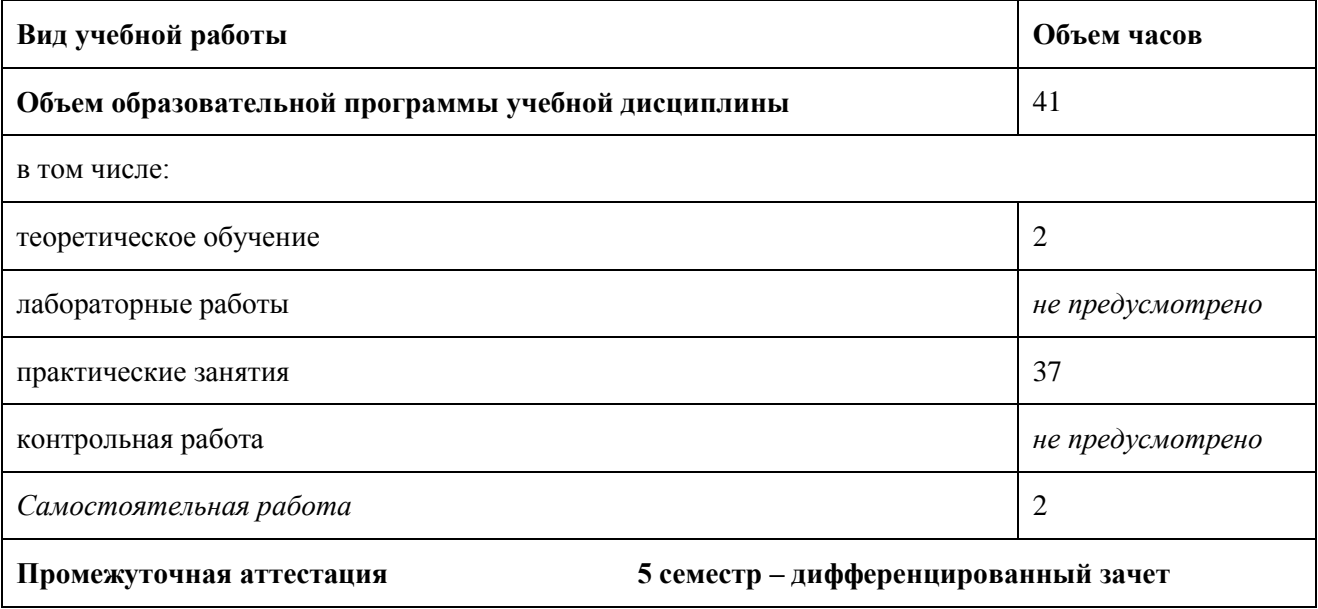

# 2.2. Тематический план и содержание учебной дисциплины

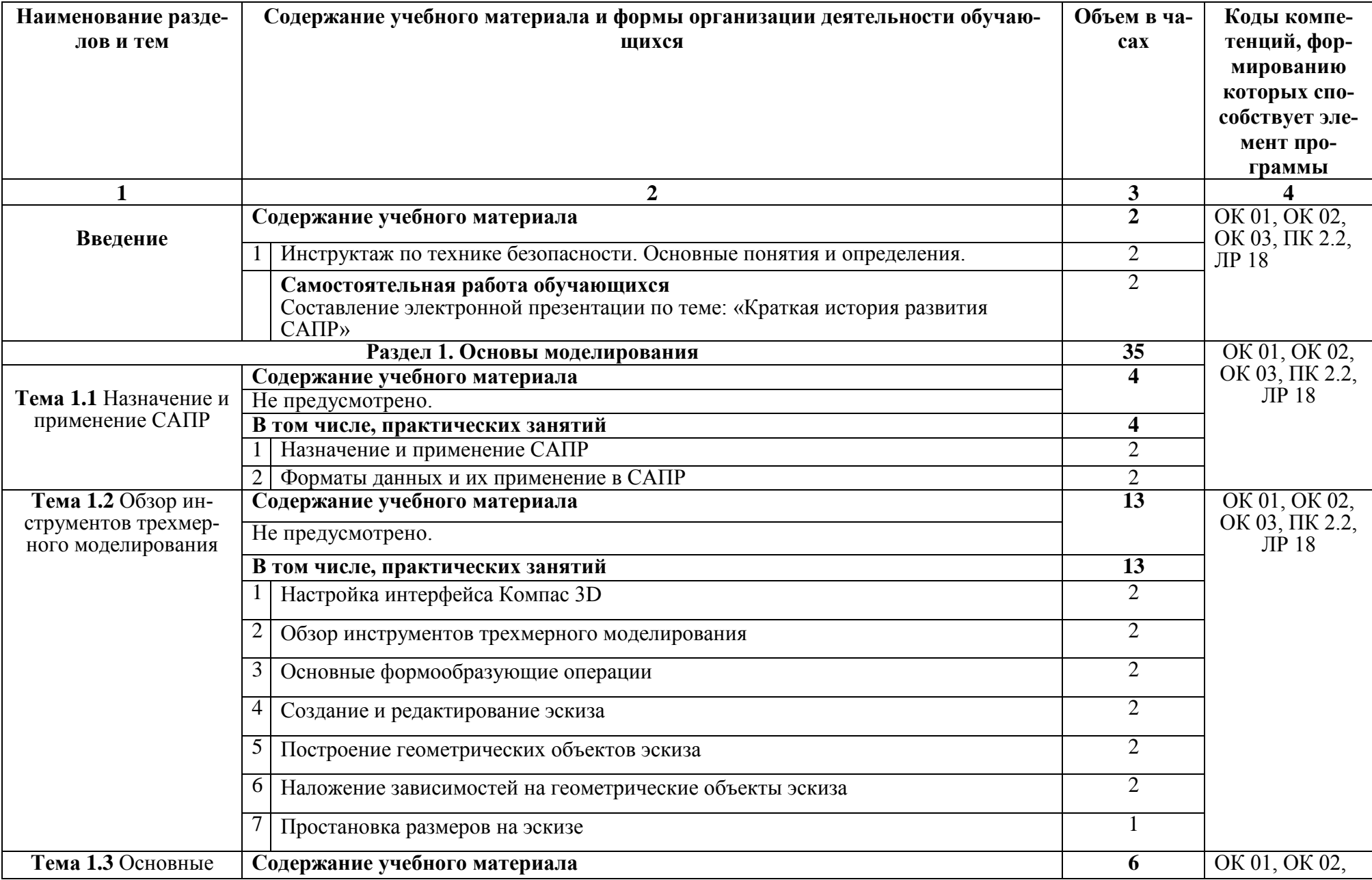

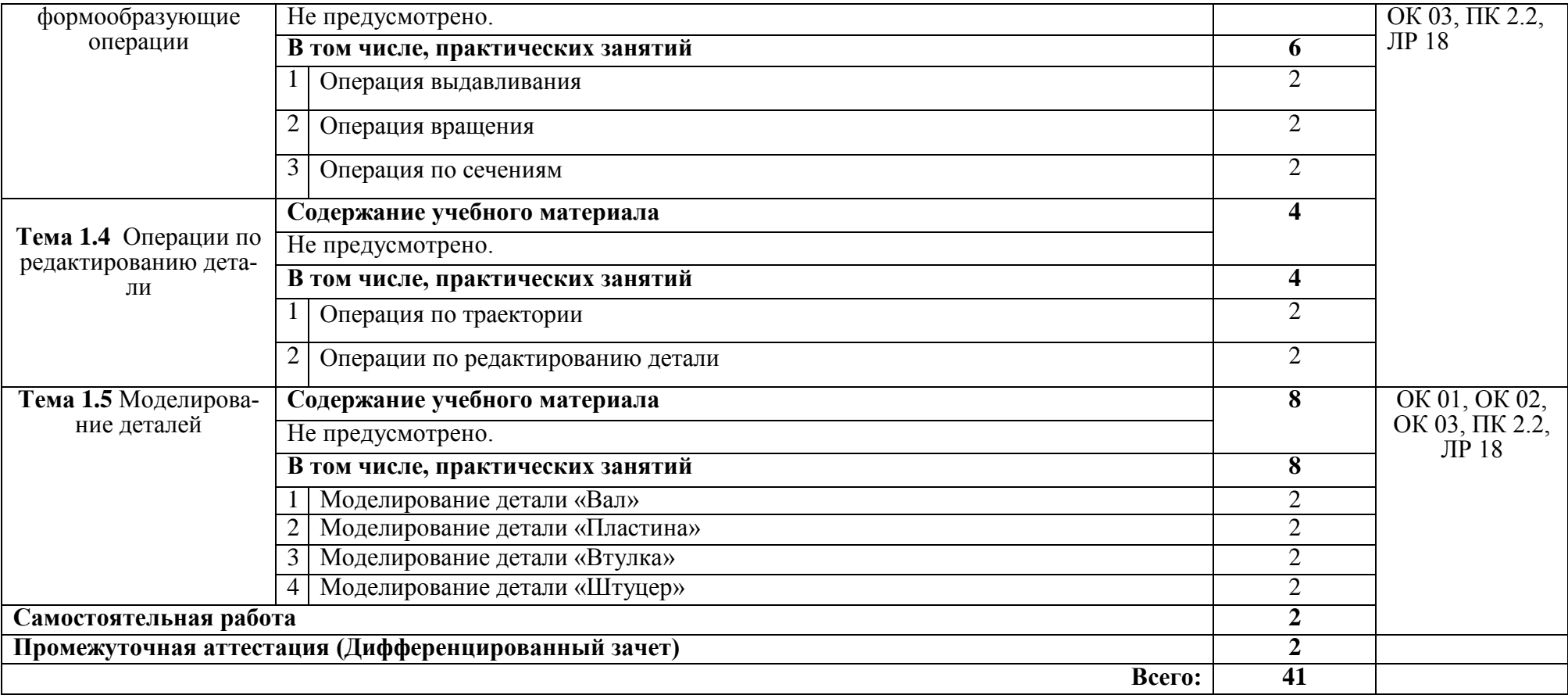

## **3. УСЛОВИЯ РЕАЛИЗАЦИИ ПРОГРАММЫ УЧЕБНОЙ ДИСЦИПЛИНЫ**

3.1. Для реализации программы учебной дисциплины должны быть предусмотрен

Оборудование учебного кабинета:

- посадочные места по количеству обучающихся;
- рабочее место преподавателя;
- комплект учебных наглядных пособий
- нормативно-правовые документы.

Технические средства обучения:

- видеопроектор, экран, компьютер.

## **3.2. Информационное обеспечение реализации программы**

### **3.2.1. Печатные издания:**

Основные источники:

1. Левицкий В.С. Машиностроительное черчение. - М., 2020.

Дополнительные источники:

1. Компьютерная инженерная графика /В.Н. Аверин. – М.:Издательский центр «Академия», 2013. – 224 с.

2. Азбука КОМПАС - График V17. – М.: ЗАО АСКОН, 2017. – 256с.

3. КОМПАС 3D-LT: учимся моделировать и проектировать на компьютере часть I / А.А. Богуславский, И.Ю. Щеглова. - Коломна, 2012. -168с.

4. КОМПАС 3D-LT: учимся моделировать и проектировать на компьютере часть I / А.А. Богуславский, И.Ю. Щеглова. - Коломна, 2012. -164с.

**1.2.2. Электронные издания (электронные ресурсы)** 1. [http://edu.ascon.ru](http://edu.ascon.ru/)

# 4. КОНТРОЛЬ И ОЦЕНКА РЕЗУЛЬТАТОВ ОСВОЕНИЯ УЧЕБНОЙ ДИСЦИПЛИ-**HPI**

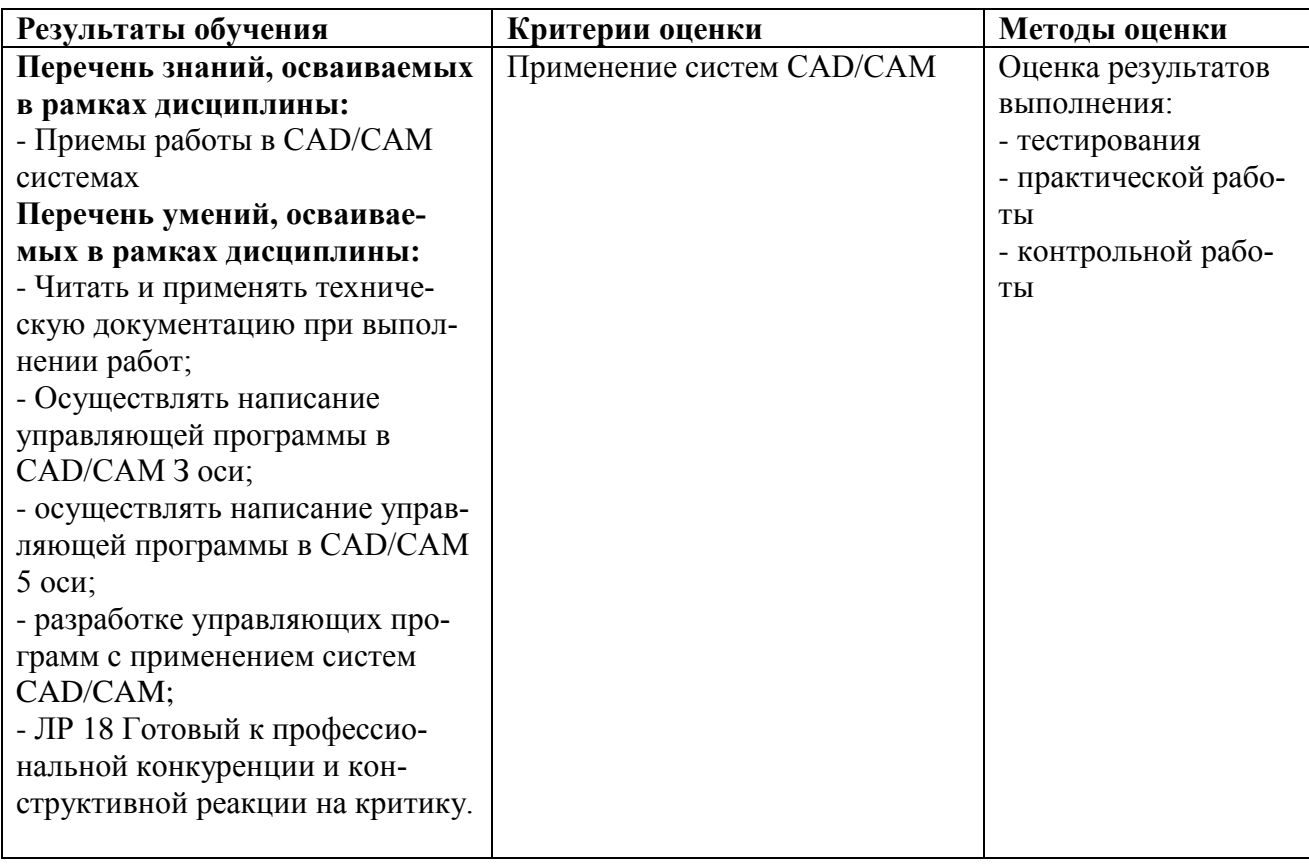